## 安装说明

1. 用 4 个 M3 系列螺栓将 YC-3300 网关固定在所需安装位置; 2 将 SIM 卡放 λ 卡座并推 λ 卡槽内:

3. 取下天线接口处的红色橡胶保护皮套,装上天线;

4. 将图示 5P 接线端子从左至右依次连接: 24V+, GND, 485A+, 485B-, GND

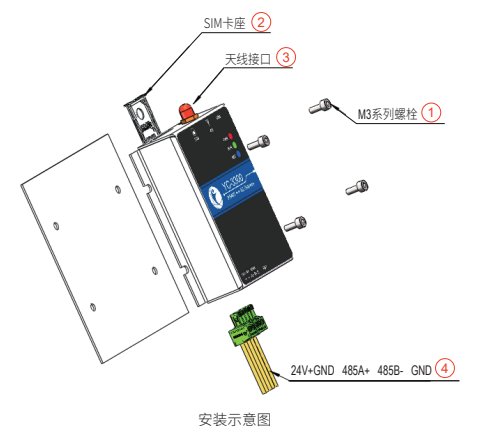

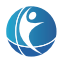

## 御控工业物联网远程通讯网关设备 YC-3300使用说明书

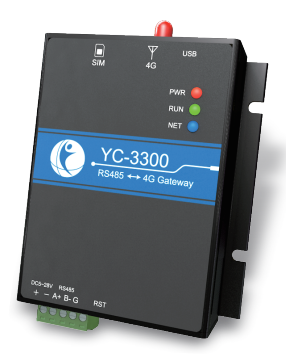

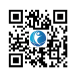

技术支持:400-0152-568 更多详情请查询御控官网:http://yu-con.com

使用本产品前请仔细阅读使用说明书并妥善保管

包装清单:YC-3300御控云网关 x1、天线 x1、使用说明书 x1

## 产品介绍

YC-3300 是御控工业物联网系列产品中的数据透传网关, 采 用纯黑金属外壳(不含天线重量: 116.5g), 内部集成 MQTT 协议 栈,通过 RS485 接口连接现场 PLC、基板和仪表等设备。

本产品以 4G 方式进行联网,将数据上传至云服务器端,实现 设备实时数据和运行状态的远程杳看, 报警和维保管理等功能。

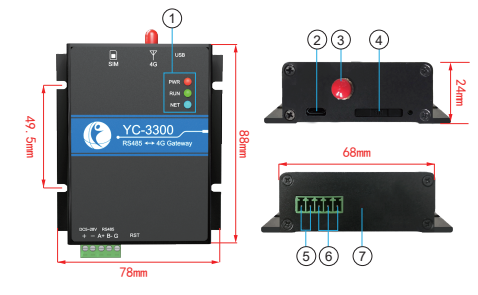

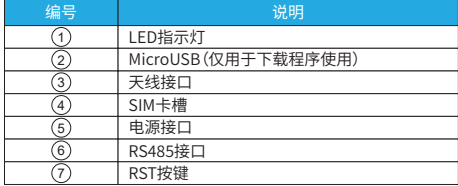

## 工作参数

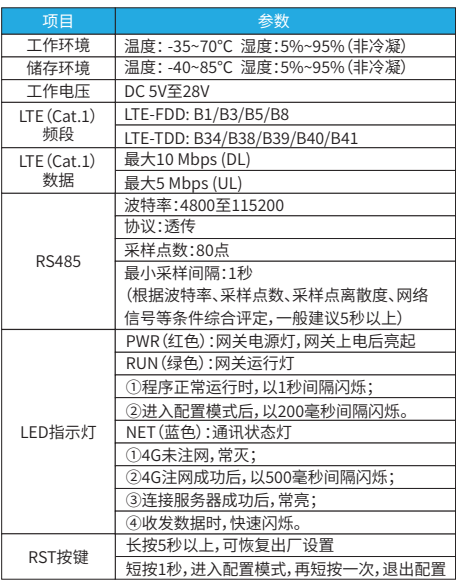